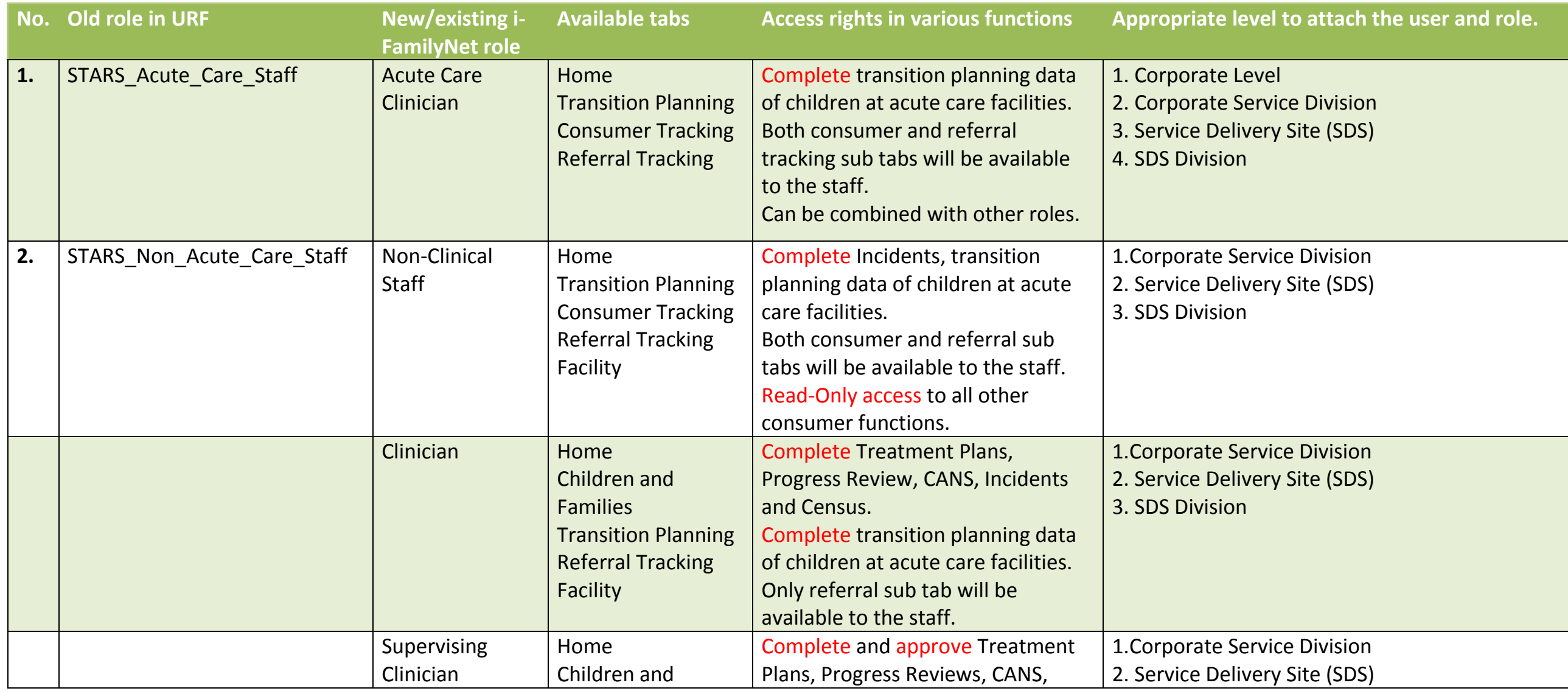

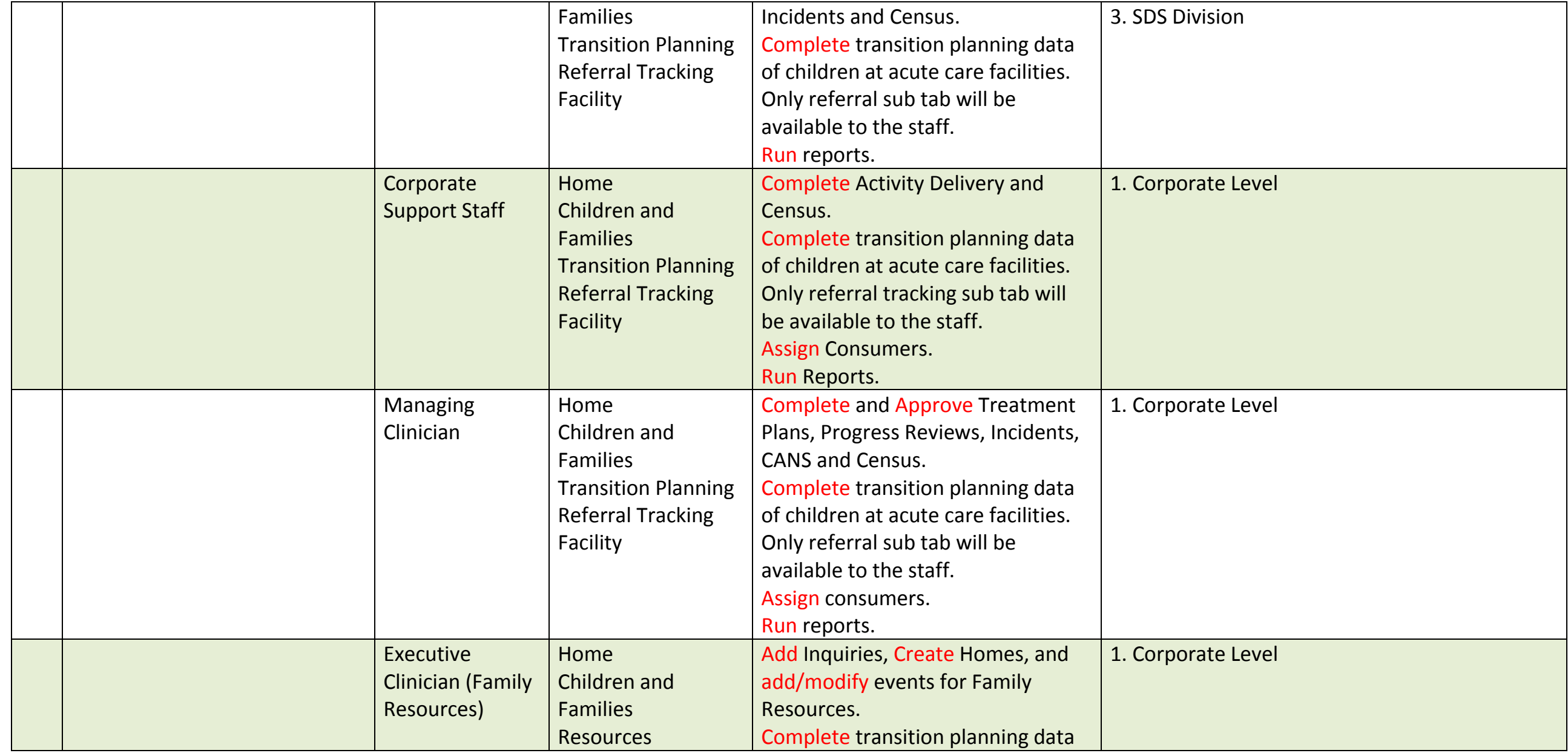

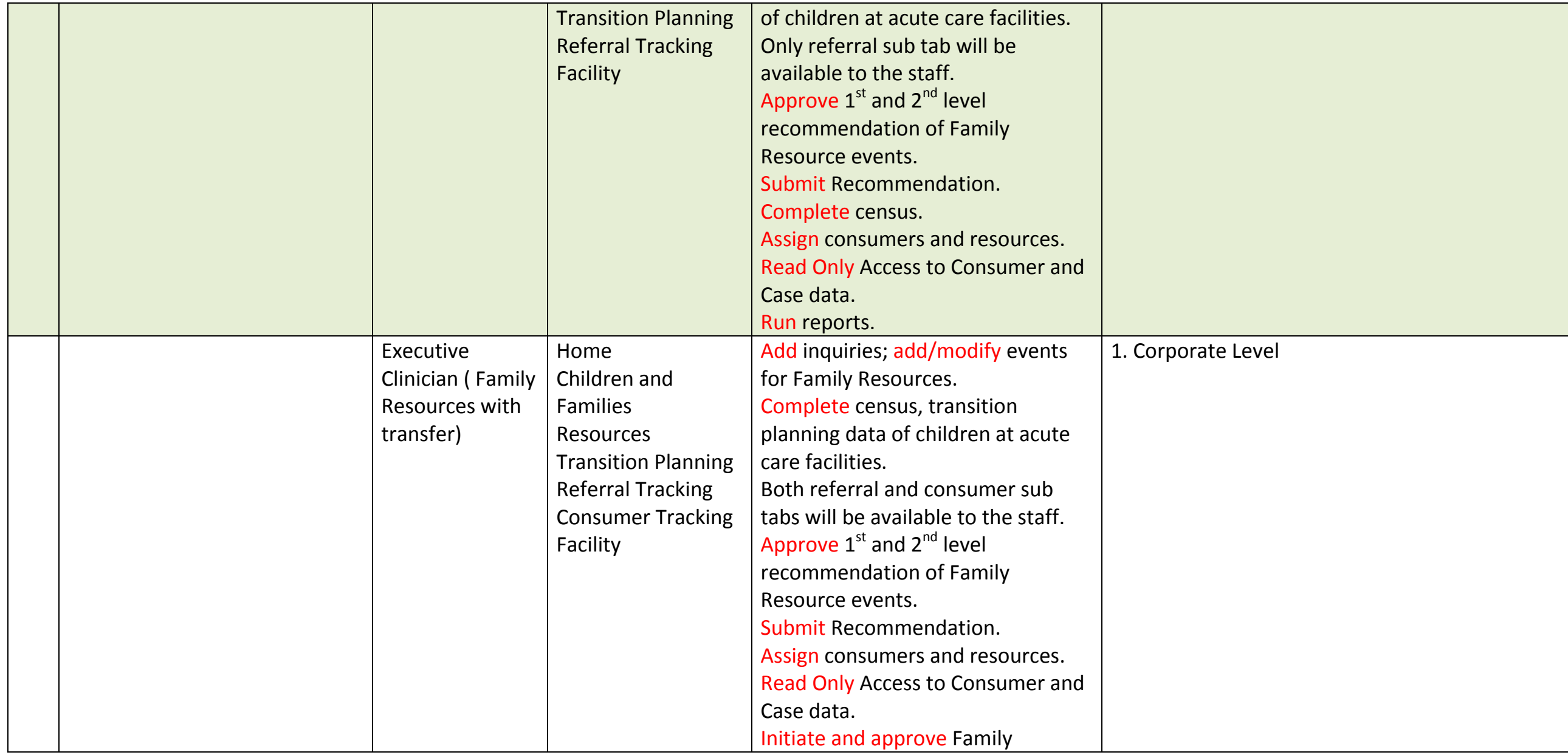

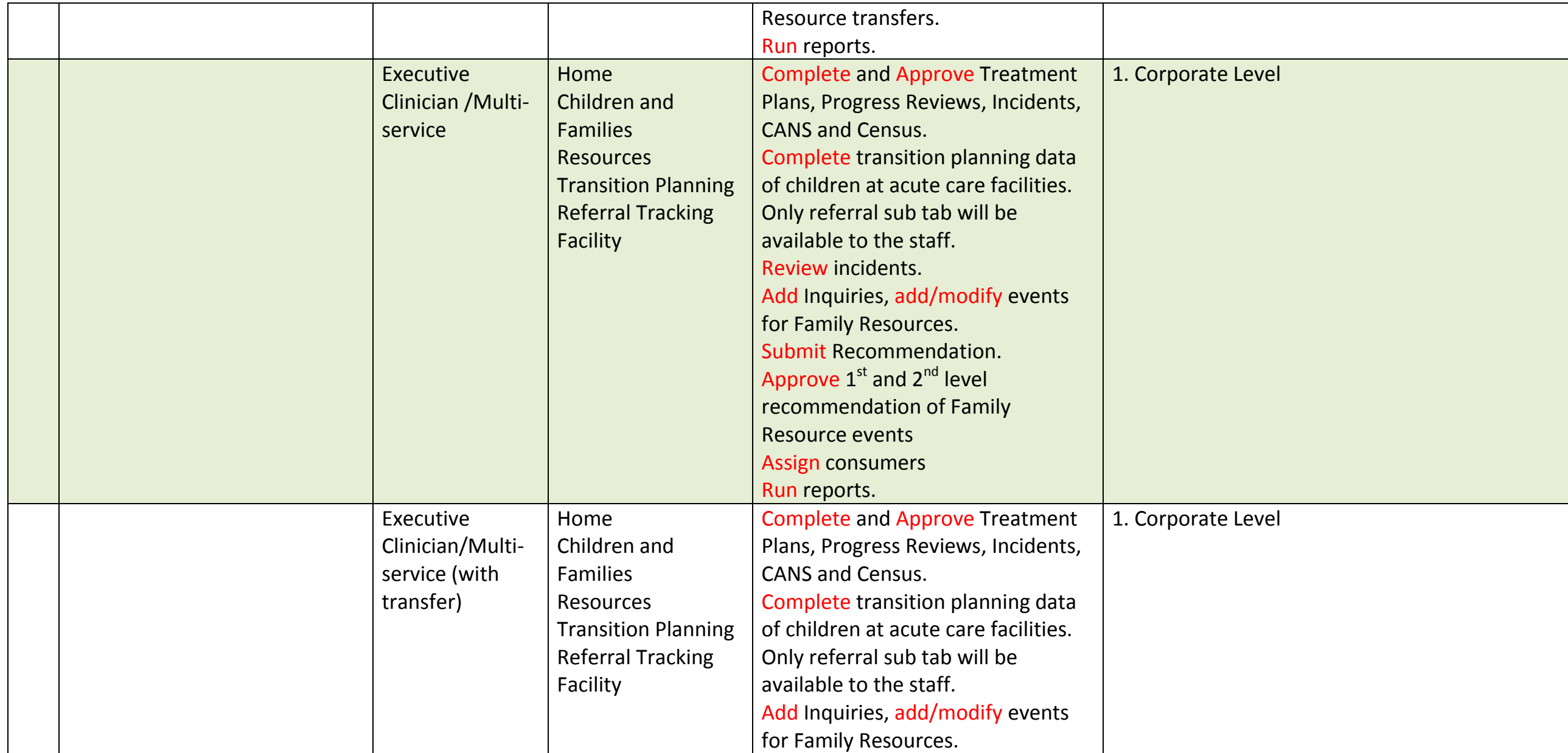

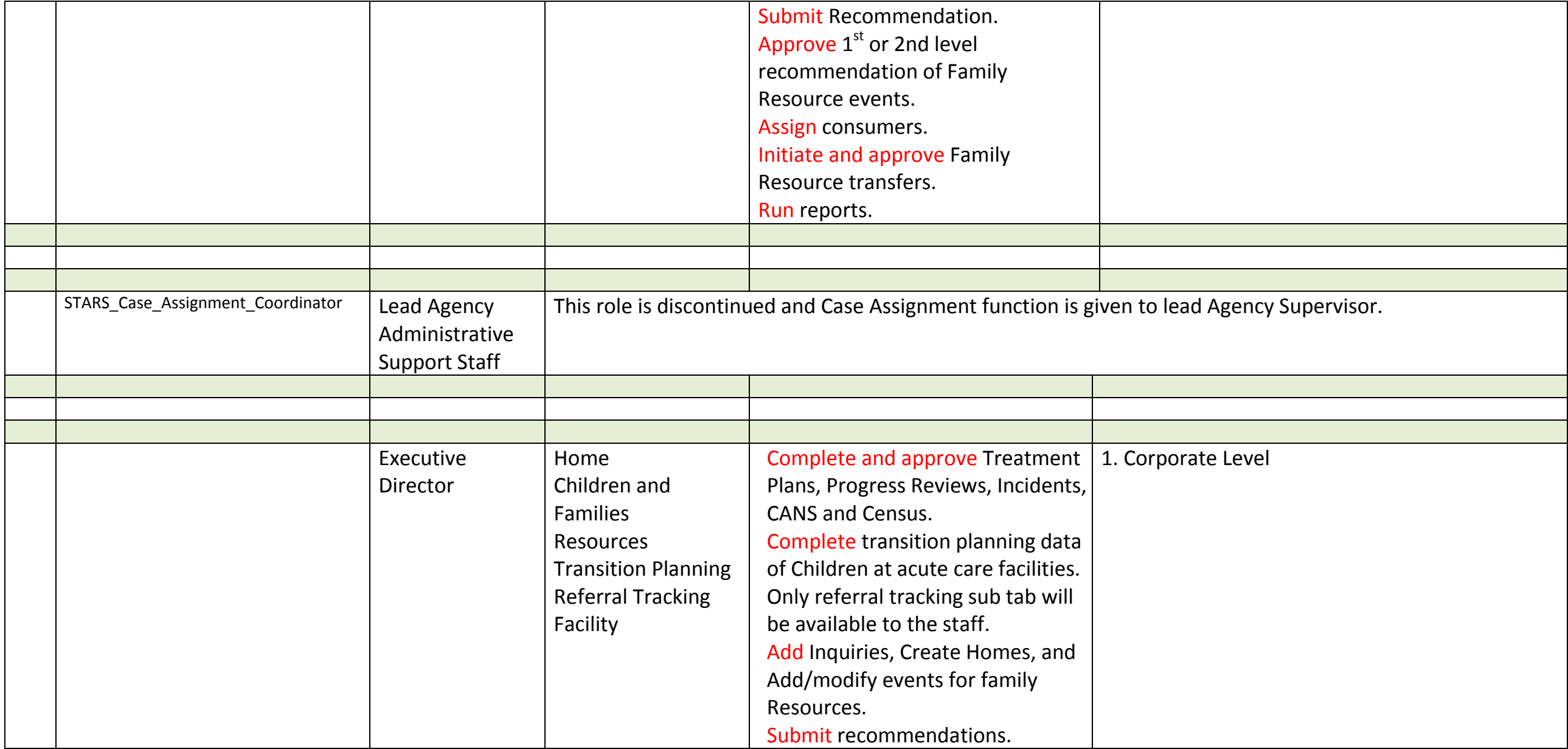

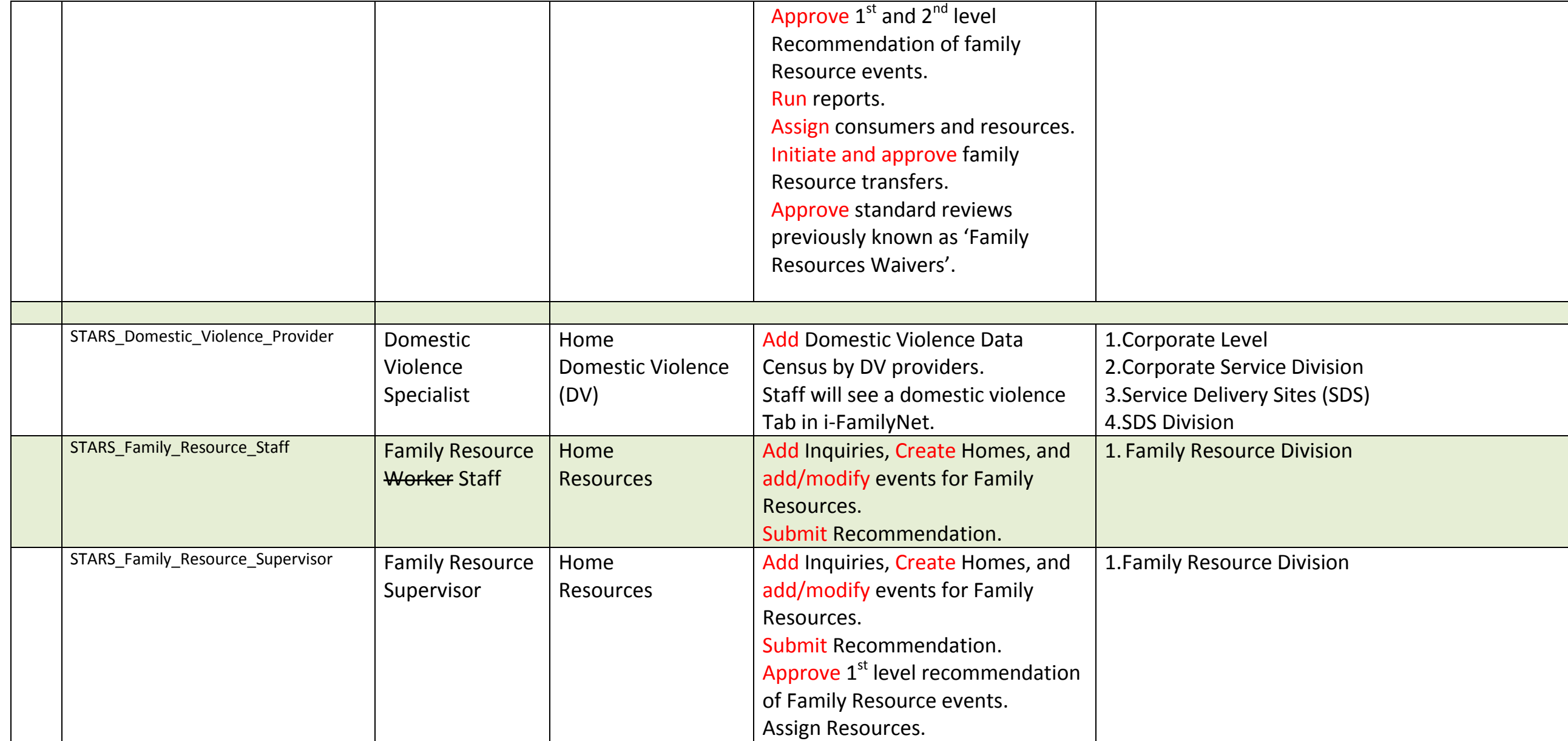

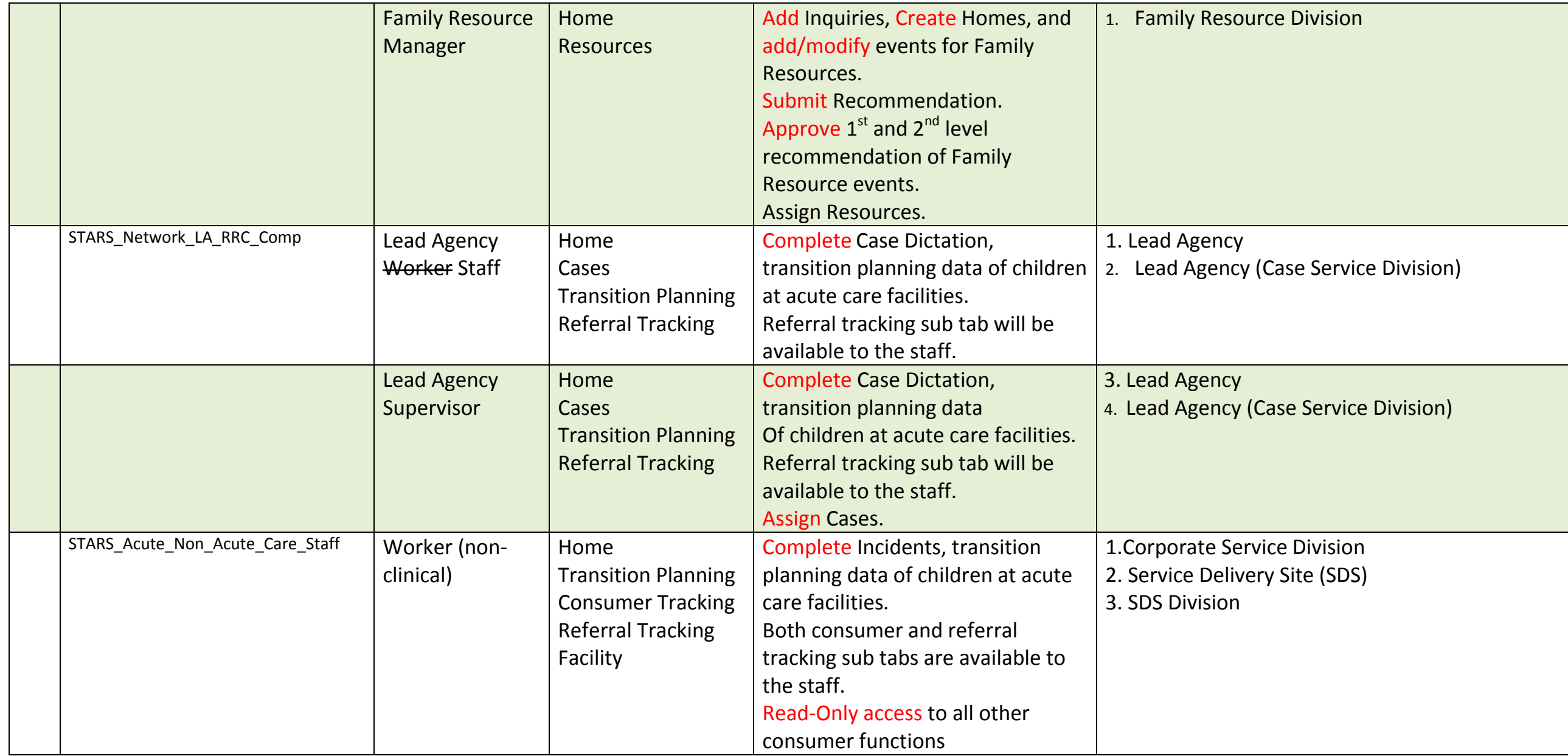

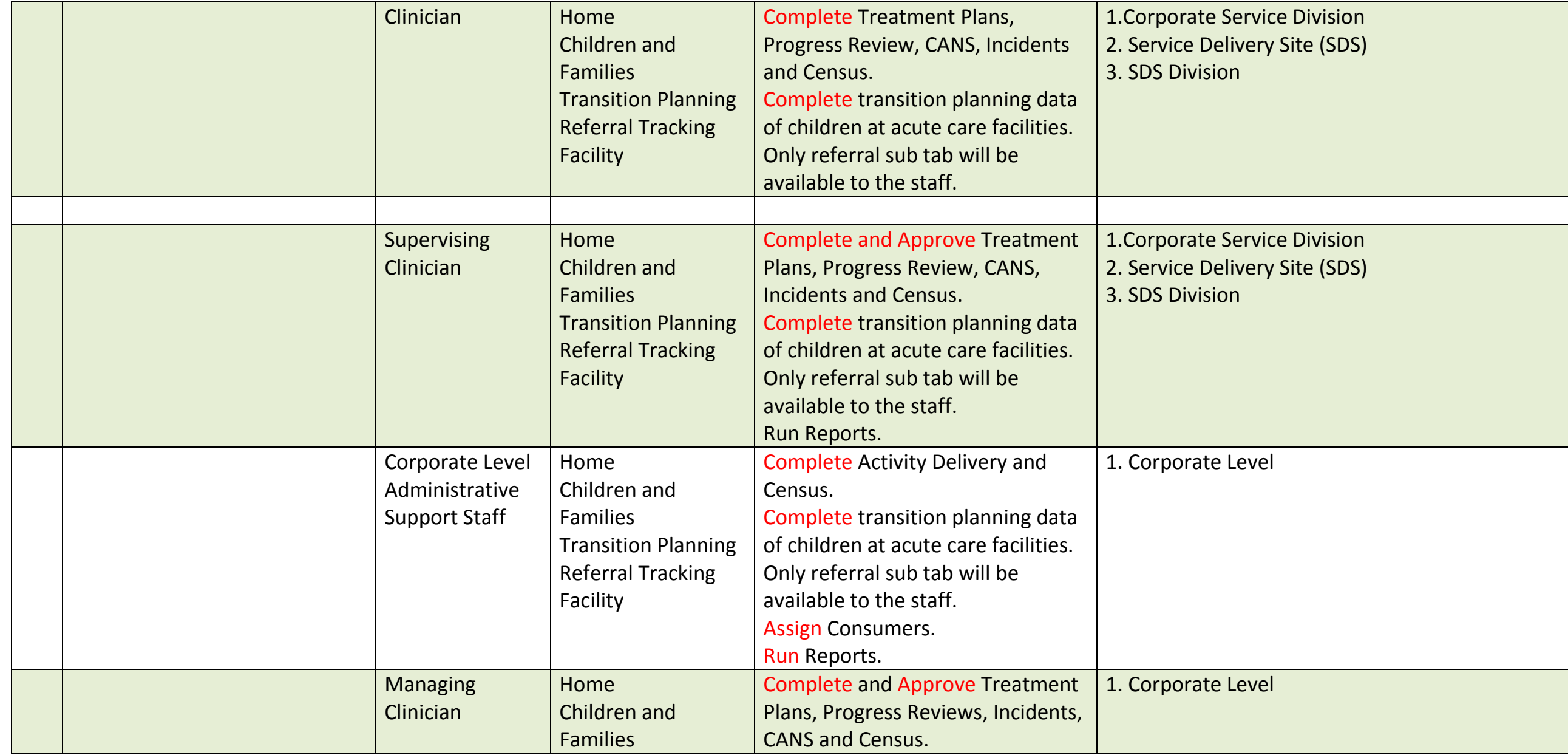

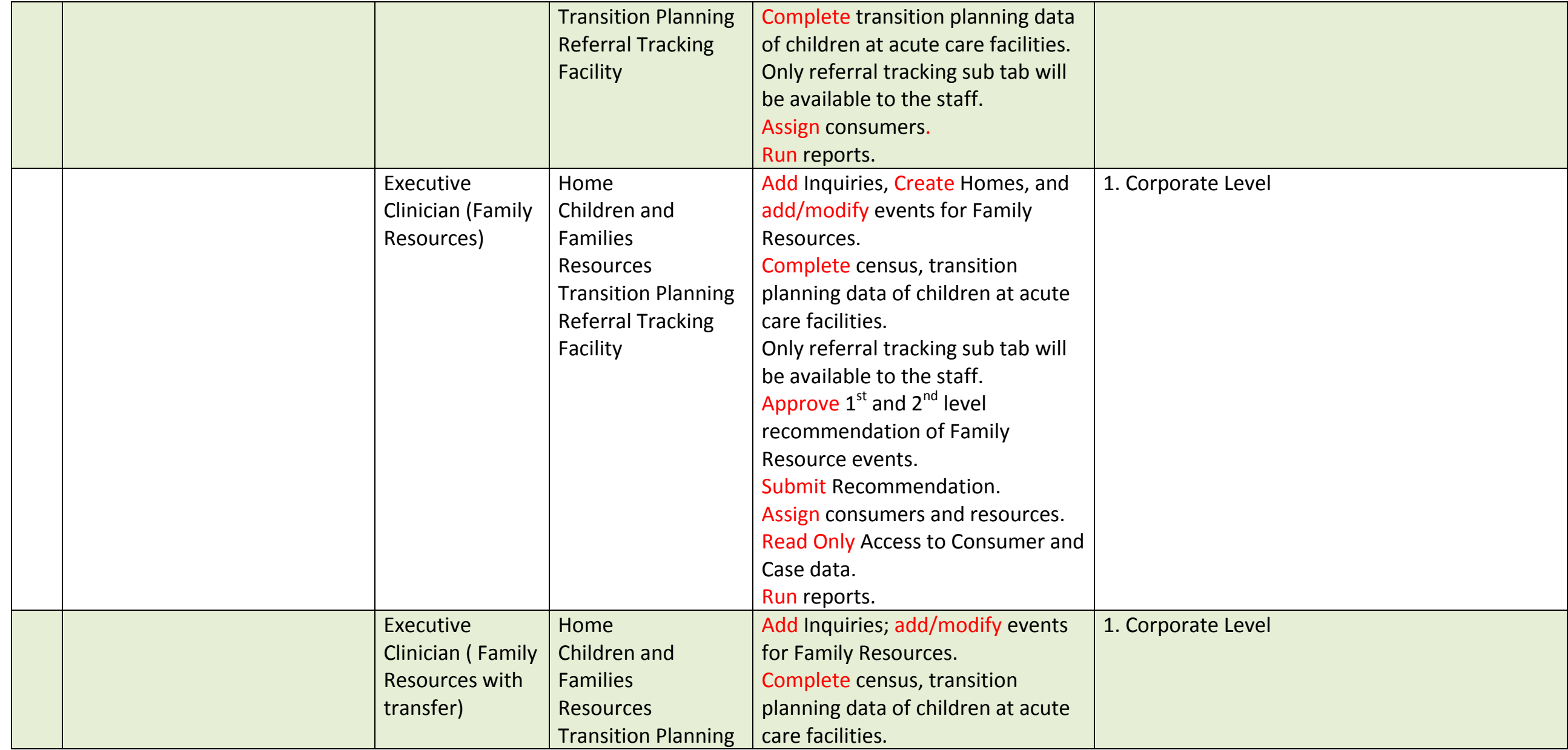

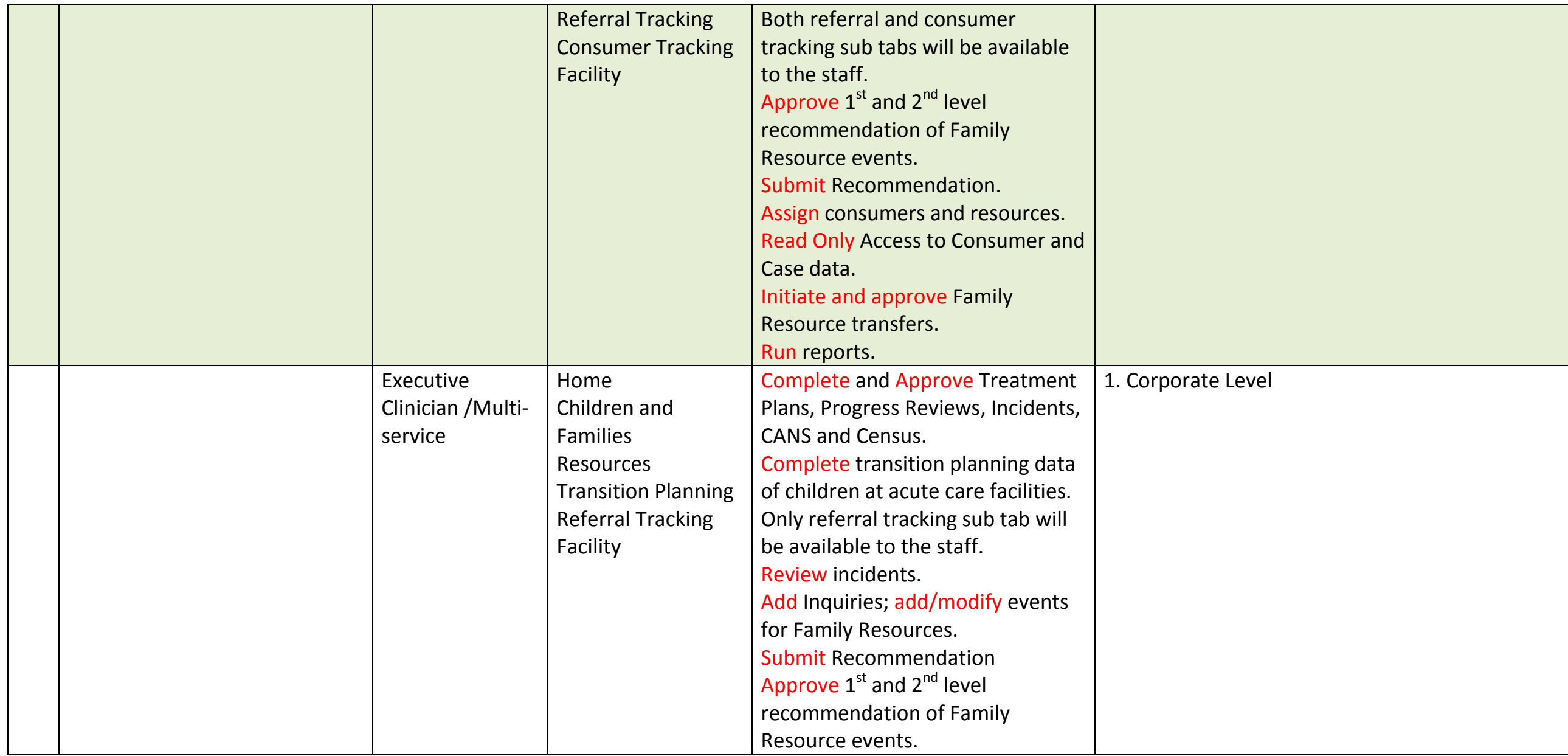

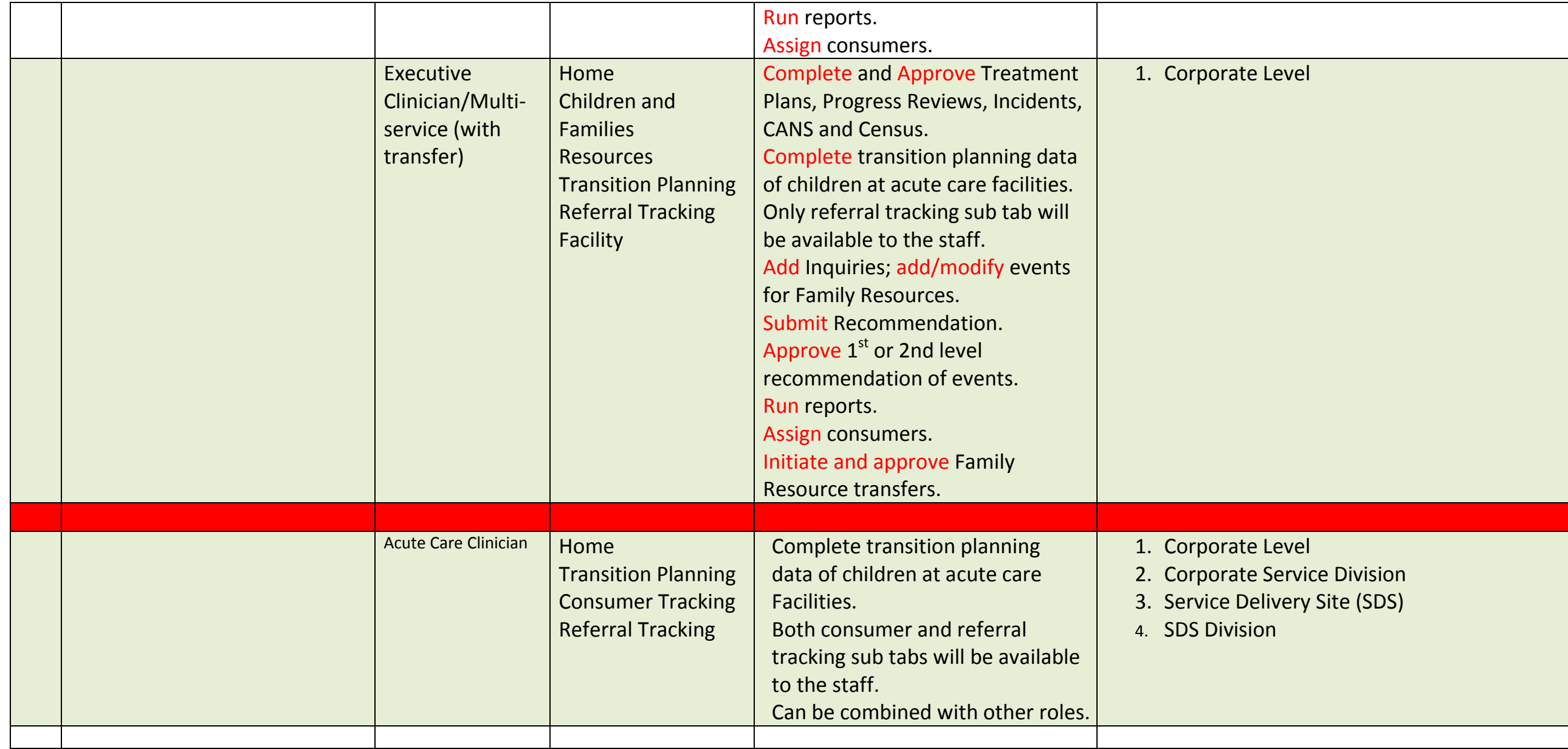

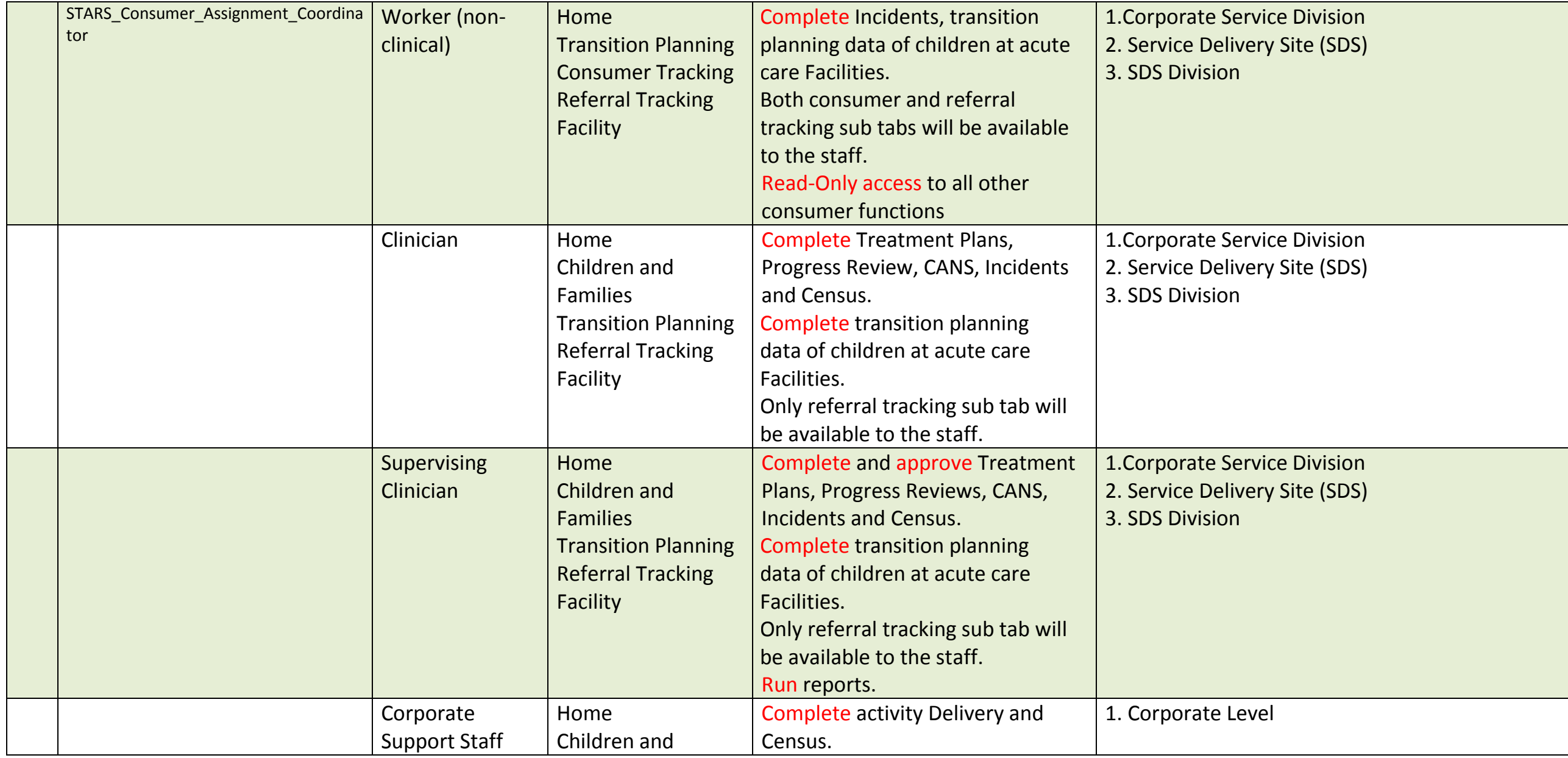

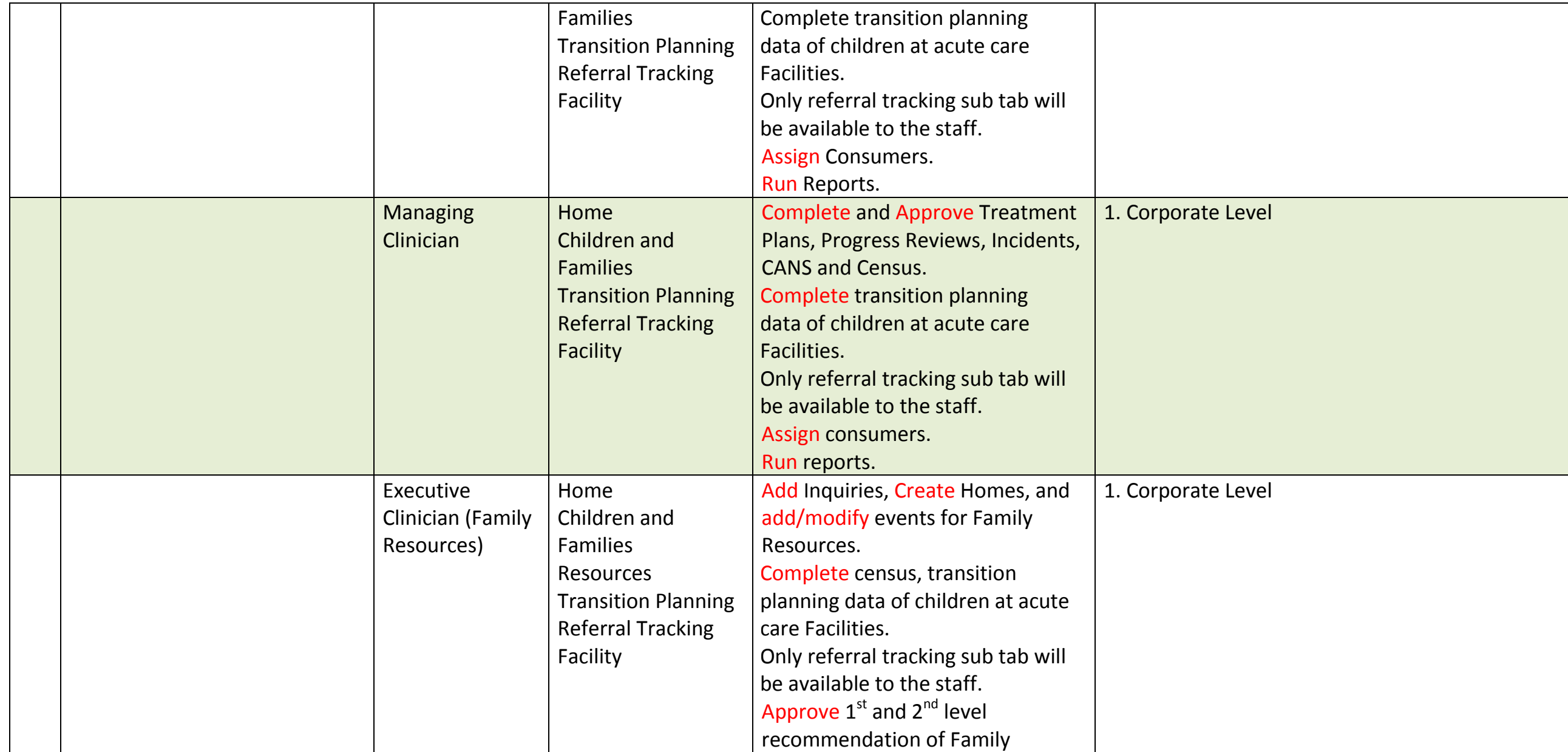

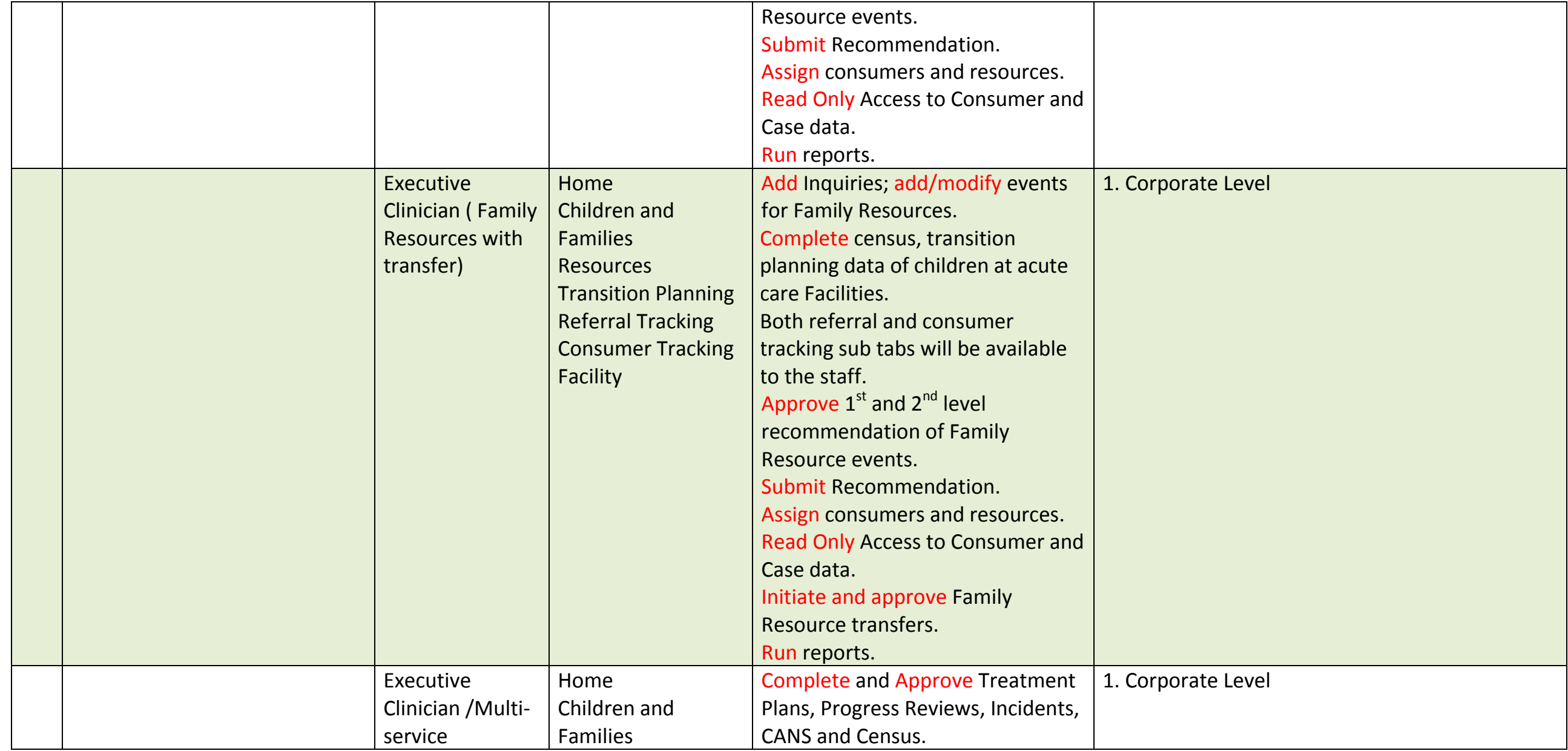

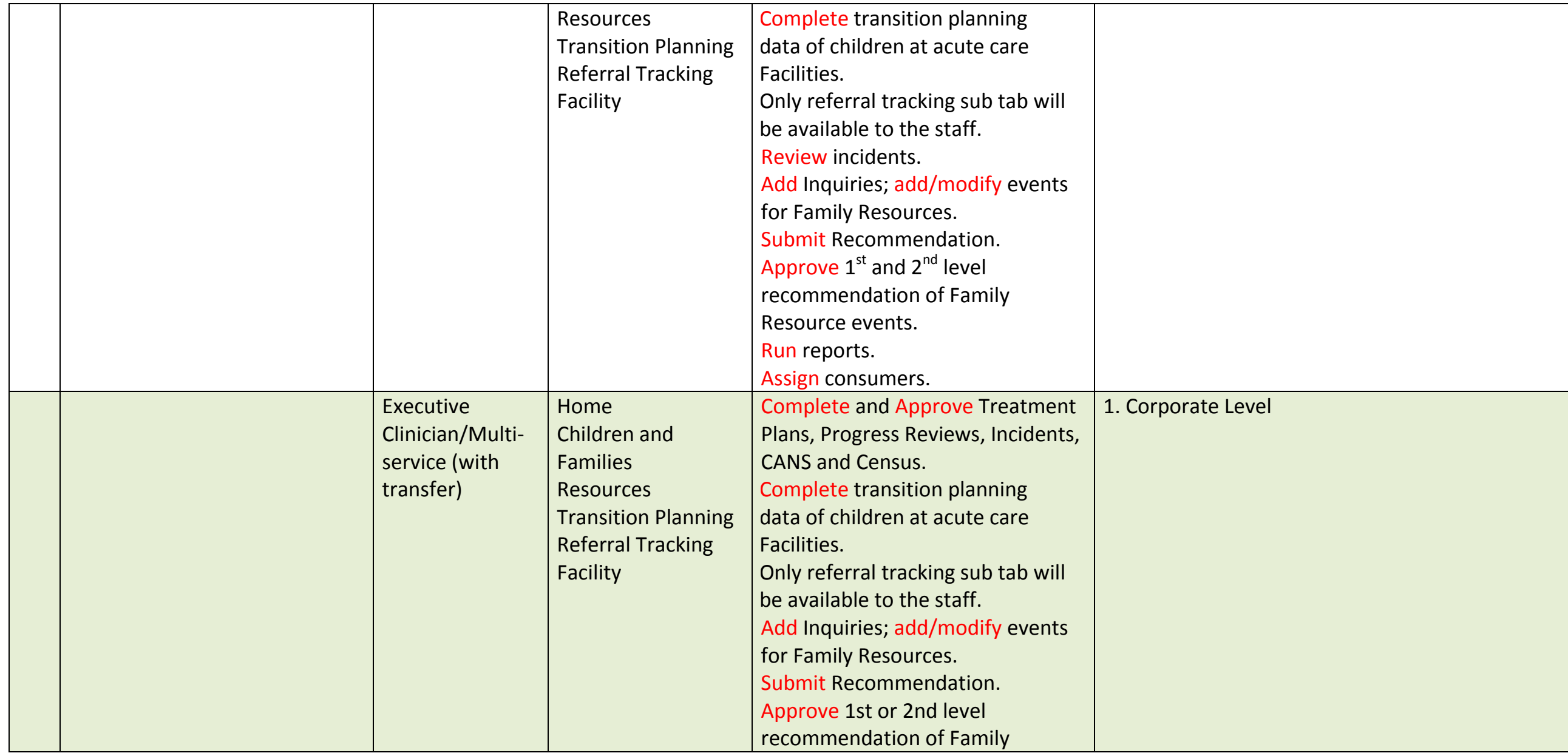

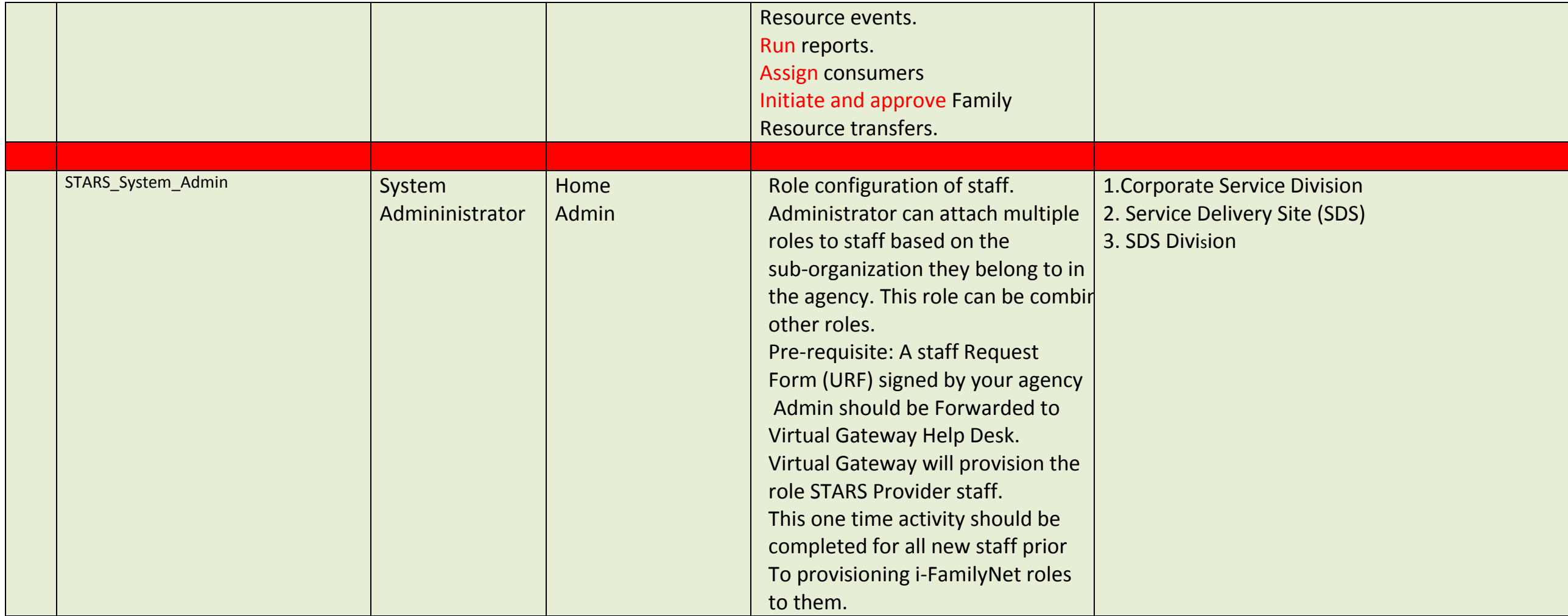

![](_page_16_Picture_159.jpeg)

![](_page_17_Picture_18.jpeg)